## **Configuration and Evaluation Software**

## **O** Graphical Presentation

- Adjust and Control GM 80
- **O** Automatic Scaling of Y-Axis
- O Data Logger

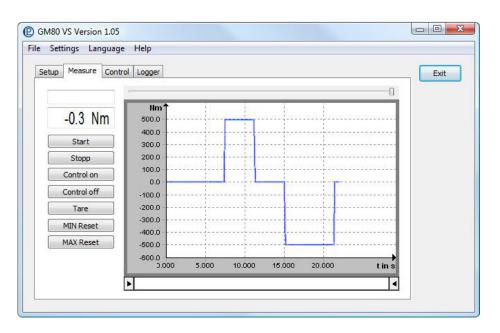

#### DESCRIPTION

Measuring- and evaluation-software for easy evaluation and graphical representation on a PC.

The GM 80-Software enables the direct input of measured data into a text file in CSV-format via a serial interface. Files in the CSV-format can be read-in directly into a commercially available spreadsheet program.

With the GM 80-Software the data logger of the GM 80 can be read and saved in a text file in CSV-format.

The configuration and reading of system parameters of the GM 80 can be effected by the evaluation-software.

### **TECHNICAL DATA**

| Туре                  | GM 80-VS                                       |  |
|-----------------------|------------------------------------------------|--|
| ArtNo.                | 109017                                         |  |
| Interface             | RS232/USB                                      |  |
| Protocol              | GM 80                                          |  |
| Meas. Rate            | max. 100 Meas./s                               |  |
|                       | (instant graphical presentation, PC-depending) |  |
| Long Term Measurement | (with instant graphical presentation)          |  |
| Channels              | 1-Channel                                      |  |
| System Requirements   | ex Windows '00 <sup>®1</sup>                   |  |
|                       | RS232/USB                                      |  |
|                       | P3 500 MHz                                     |  |
|                       | USB for extended version                       |  |

|                                    | Standard Version | Extended Version |
|------------------------------------|------------------|------------------|
| Send PC Time to GM 80              |                  | $\checkmark$     |
| Write Measurement Data into a File |                  | $\checkmark$     |
| Write Logger Data into a File      |                  | $\checkmark$     |
| Graphical Presentation             | $\checkmark$     | $\checkmark$     |

# GM 80-VS

Windows® is either a registered brand or brand of the Microsoft Corporation in the USA and/or other countries.

All trademarks or brands used in this document refer only to the respective product or the holder of the trademark or brand. Lorenz Messtechnik GmbH does not raise claims to other than their own trademarks or brands.